## Reserving the Center for Integrated Plant Systems Conference Room.

The conference room is set up for self-serve for Staff and Faculty In CIPS Labs.

Outlook 2016 and 365 on windows can be used to reserve the CIPS conference room, this replaces the system used previously. Below are instructions for reserving the room.

- 1. Open Outlook
- 2. Click the calendar icon that is in the bottom left corner of the window.

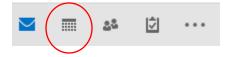

3. Click "Add Calendar" or Open Calendar on other versions and select "From Room List".

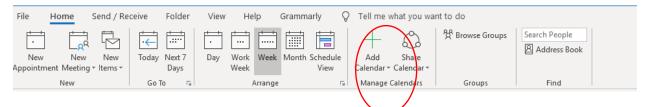

4. In the top text box, type psm.cips.rm101.

| psm.cips.rm101            | G All Room | ıs - duynslag@msu.edu | ~ Ac     | lvanced Fi |
|---------------------------|------------|-----------------------|----------|------------|
| Name                      | Location   | Business Phone        | Capacity | Des        |
| PSM.CIPS.Rm101            |            |                       | 14       | Roo        |
| RADOM.110RadiologyAudito  | ri         |                       |          | Roo        |
| RADOM.132RadiologyCompu   | te         |                       |          | Rooi       |
| RADOM.139RadiologyClassro | om         |                       |          | Rooi       |
| RADOM.160DRadiologyChair  | Of         |                       |          | Rooi       |
| RADOM.162RadiologyChairC  | on         |                       |          | Roo        |
| RADOM.190RadiologyFrontC  | 0          |                       |          | Rooi       |
| RADOM.501EastFeeHall      |            |                       |          | Roo        |
| RADOM.516EastFeeHall      |            |                       |          | Roo        |
| RADOM.EydeWICConf         |            |                       |          | Roo        |
| RADOM.RadiologyAtrium     |            |                       |          | Roo        |
| RADOM.SNAPPConf           |            |                       |          | Roo        |
| RCPD Migration            |            |                       | 4        | Roo        |
| RCPD.149                  |            |                       |          | Roo        |
| RCPD 11                   |            |                       |          | Roo        |

- 5. Click psm.cips.rm101 in the list so its highlighted blue.
- 6. Click rooms, this will make the room appear in the adjacent text box.
- 7. Click the okay button. The CIPS conference room should now appear to the right of your personal Outlook calendar.

| 題 5 v                                                                                                    |                                             |                                                                  |                                                                           |                           |                                                                               |                                                                       |                  |       |                                                                              |                                                                             |                                                                    |                                                                                   |                                                                         |                |
|----------------------------------------------------------------------------------------------------|---------------------------------------------|------------------------------------------------------------------|---------------------------------------------------------------------------|---------------------------|-------------------------------------------------------------------------------|-----------------------------------------------------------------------|------------------|-------|------------------------------------------------------------------------------|-----------------------------------------------------------------------------|--------------------------------------------------------------------|-----------------------------------------------------------------------------------|-------------------------------------------------------------------------|----------------|
| File Home Send / Receive                                                                                                    | kype Today                                  | Next 7<br>Days                                                   | Day Work<br>Week                                                          | Week Mont                 | th Schedule<br>View                                                           | Open C<br>Calendar = C<br>Manage Cal                                  | iroups* Calend   |       | Publish Cal<br>Doline - Perm                                                 | endar 🔜                                                                     | ch People<br>Address Book<br>Find                                  |                                                                                   |                                                                         |                |
| < March 2019 + <                                                                                                    | - + - F                                     | March 2                                                          | 019                                                                       |                           | Washingto                                                                     | n, D.C. +                                                             | Today<br>49°F/39 |       | omorrow<br>3°F/42°F                                                          | Sunda<br>65°F/                                                              | 30°E 5                                                             | earch PSM.CIP                                                                     | S.Rm101 - Cale                                                          | ndar (Ctrl : 🖌 |
| SU MO TU WE TH FR SA<br>24 25 26 27 28 1 2                                                                                                    | Calendar -                                  | dumslag@ms                                                       | u.edu V                                                                   |                           |                                                                               |                                                                       | 42 17 22         |       |                                                                              | ×                                                                           |                                                                    |                                                                                   |                                                                         |                |
| 3 4 5 6 7 8 9                                                                                                    | SUN                                         | MON                                                              | TUE                                                                       | WED                       | THU                                                                           | FRI                                                                   | SAT              | SUN   | MON                                                                          | TUE                                                                         | WED                                                                | THU                                                                               | FRI                                                                     | SAT            |
| 10         11         12         13         14         15         16           17         18         19         20         21         22         23           24         25         26         27         28         29         30           31            April 2019           SU MO TU WE TH FR SA                                                                                                    | Mar 3                                       | 4                                                                | 5<br>10:00am<br>IT 4<br>Research<br>; CC 408;<br>Booth,<br>Justin         | 6<br>Ash<br>Wednes<br>day | 7<br>8:00am<br>Backups<br>- Check<br>on<br>Status of<br>Soil db,<br>Soil W    | 8<br>12:30pm<br>Landis<br>Lab; CIPS<br>101<br>Confere<br>nce<br>Room; | 9                | Mar 3 | 4<br>11:00am<br>Weekly<br>Sakalidis<br>Meetin<br>1:30pm<br>Landis<br>Lab We  | S<br>8:30am<br>Miles<br>Lab<br>Meeting:<br>PSM.CIPS<br>.Rm101;<br>PSM.CL    | 6<br>10:30am<br>Wetzel<br>12:00pm<br>Isaacs'<br>2:00pm<br>Szendri  | 7<br>12:00pm<br>Gut Lab<br>Meeting:<br>PSM.CIPS<br>.Rm101;<br>PSM.CIPS<br>.Rm101  | 8<br>StoDarn<br>Wetzel<br>Lab<br>Reading<br>Hour<br>and Half<br>; PSM.C | 9              |
| 1         2         3         4         5         6           7         8         9         10         11         12         13           14         15         16         17         18         19         20           12         12         22         24         25         26         27           20         29         30         1         2         3         4           5         6         7         8         9         10         11                                                                                                    | 10<br>Daylight<br>Savings<br>Time<br>begins | 11                                                               | 12                                                                        | 13                        | 14<br>8:00am<br>Backups<br>- Check<br>on<br>Status of<br>Soil db,<br>Soil W., | 15                                                                    | 16               | 10    | 11<br>11:00am<br>Weekly<br>Sakalidis<br>Meetin<br>1:30pm<br>Landis<br>Lab We | 12<br>8:30am<br>Miles<br>Lab<br>Meeting:<br>PSM.CIPS<br>.Rm101;<br>PSM.CL.  | 13<br>10:30am<br>Wetzel<br>12:00pm<br>Isaacs'<br>2:00pm<br>Szendri | 14<br>12:00pm<br>Gut Lab<br>Meeting:<br>PSM.CIPS<br>JRm101;<br>PSM.CIPS<br>JRm101 | 15<br>9:00are<br>Wetzel<br>Lab<br>Readin<br>1:00pm<br>Sundin<br>Lab Me  | 16             |
| Calendar - duyniløg@ms United States holidøys Unititled Folder Calendar - ENT.landislab                                                                                                    | 17<br>St.<br>Patrick's<br>Day               | 18                                                               | 19<br>10:00am<br>IT 4<br>Research<br>; CC 408;<br>Booth,<br>Justin        | 20                        | 21<br>8:00am<br>Backups<br>- Check<br>on<br>Status of<br>Soil db,<br>Soil W   | 22                                                                    | 23               | 17    | 18<br>11:00am<br>Weekly<br>Sakalidis<br>Meetin<br>1:30pm<br>Landis<br>Lab We | 19<br>& Boarn<br>Miles<br>Lab<br>Meeting:<br>PSM.CIPS<br>.Rm101;<br>PSM.CL. | 20<br>10:30am<br>Wetzel<br>12:00pm<br>Isaacs'<br>2:00pm<br>Szendri | 21<br>12:00pm<br>Gut Lab<br>Meeting:<br>PSM.CIPS<br>JRm101;<br>PSM.CIPS<br>JRm101 | 22<br>9:00am<br>Wetzel<br>Lab<br>Readin<br>1:00pm<br>Sundin<br>Lab Me   | 23             |
| Team: duynslag PSM.msuweedsci Other Calendarspublic                                                                                                    | 24                                          | 25                                                               | 26                                                                        | 27                        | 28<br>8:00am<br>Backups<br>- Check<br>on<br>Status of<br>Soil db,<br>Soil W   | 29                                                                    | 30               | 24    | 25<br>8:00am<br>Sundin<br>11:00am<br>Weekly<br>1:30pm<br>Landis              | 26<br>8:30am<br>Miles<br>Lab<br>Meeting:<br>PSM.CIPS<br>.Rm101;<br>PSM.CL.  | 27<br>10:30am<br>Wetzel<br>12:00pm<br>Isaacs'<br>2:00pm<br>Szendri | 28<br>12:00pm<br>Gut Lab<br>Meeting:<br>PSM.CIPS<br>JRm101;<br>PSM.CIPS<br>JRm101 | 29<br>9:00am<br>Wetzel<br>Lab<br>Reading<br>Hour<br>and Half<br>; PSM.C | 30             |
| Shared Calendars Booth, Justin Calendar - PSM.CIPS.Rm101 Roome Boome State State Calendar - PSM.CIPS.Rm101 State Calendar - PSM.CIPS.Rm101 State Calendar - P | 31                                          | April<br>Pool's<br>Day<br>12:00pm<br>Test<br>Meeting:<br>PSM.CL. | 2<br>8:00am<br>Website<br>Migratio<br>n Meet<br>10:00am<br>IT 4<br>Resear | 3                         | 4<br>8:00am<br>Beckups<br>- Check<br>on<br>Status of<br>Soll db,<br>Soll W    | 5                                                                     | 6                | 31    | Apr 1<br>8:00am<br>Sundin<br>11:00am<br>Weekly<br>12:00pm<br>1:30pm          | 2<br>8:00am<br>duynslag<br>;<br>PSM.CL<br>8:30am<br>Miles<br>Lab Me         | 3<br>10:30am<br>Wetzel<br>12:00pm<br>Isaacs'<br>2:00pm<br>Szendri  | 4<br>12:00pm<br>Gut Lab<br>Meeting:<br>PSM.CIPS<br>JRm101;<br>PSM.CIPS<br>JRm101  | 5<br>9:00am<br>Wetzel<br>Lab<br>Reading<br>Hour<br>and Half<br>; PSM.C  | 6              |

- 8. Buttons at the top of your window can be used to view daily, weekly, or monthly time periods (monthly is shown above).
- 9. On your own calendar, single click on the time slot of the day that you want to reserve. Choose either New Meeting Request or New Recurring Meeting.

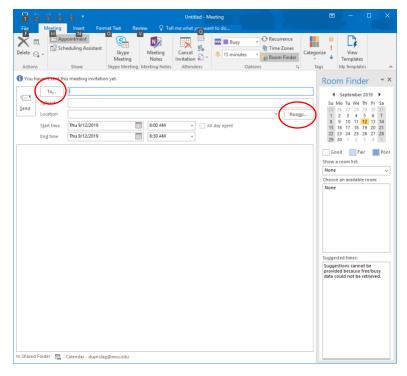

- 10. Fill in the following fields in the window that pops up.
  - To: Add email addresses of all meeting attendees/invitees.

Subject: Enter the subject of your meeting room entry

Rooms - click the rooms button (circled above)

11. A Select Rooms window will appear – **search for psm.cips.rm101.** Double click it from the list.

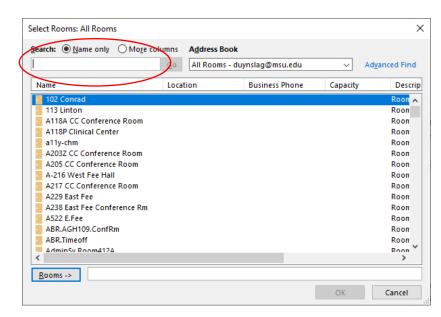

12. You should see PSM.CIPS.Rm101 in the room field at the bottom of the window.

| psm.cips                       | Go   | All Room | s - duynslag@m | su.edu | ~        | Ad <u>v</u> anced Find |
|--------------------------------|------|----------|----------------|--------|----------|------------------------|
| Name                           | Loca | tion     | Business       | Phone  | Capacity | Descr                  |
| PSM.CIPS.Rm101                 |      |          |                |        | 14       | Roon                   |
| RADOM.110RadiologyAuditori     |      |          |                |        |          | Room                   |
| RADOM.132RadiologyCompute      |      |          |                |        |          | Room                   |
| RADOM. 139 Radiology Classroon | n    |          |                |        |          | Room                   |
| RADOM.160DRadiologyChairOf     |      |          |                |        |          | Room                   |
| RADOM.162RadiologyChairCon     |      |          |                |        |          | Room                   |
| RADOM.190RadiologyFrontCo      |      |          |                |        |          | Room                   |
| RADOM.501EastFeeHall           |      |          |                |        |          | Room                   |
| RADOM.516EastFeeHall           |      |          |                |        |          | Room                   |
| RADOM.EydeWICConf              |      |          |                |        |          | Room                   |
| RADOM.RadiologyAtrium          |      |          |                |        |          | Room                   |
| RADOM.SNAPPConf                |      |          |                |        |          | Room                   |
| RCPD Migration                 |      |          |                |        | 4        | Room                   |
| RCPD.149                       |      |          |                |        |          | Room                   |
| RCPD 151                       |      |          |                | _      |          | Room                   |
| <                              |      |          |                |        |          | >                      |

13. Click Ok to select. It should now display PSM.cips.rm101 as the location field and the "to" field.

| 1 2 3 4 5 * Website Migration Meeting - Meeting                      |                                                                                                    |
|----------------------------------------------------------------------|----------------------------------------------------------------------------------------------------|
| File Meeting Insert Format Text Review Q Tell me what you want to do |                                                                                                    |
| Appointment                                                          | egorize<br>Tags My Templates                                                                                                    |
| 1 You haven't sent this meeting invitation yet.                      | Room Finder • ×                                                                                                    |
| To, Landis, Douglas: PSM.CIPS.Rm101                                  | ▲ September 2019 ►                                                                                                    |
| Subject Website Migration Meeting                                    | Su Mo Tu We Th Fr Sa                                                                                                    |
| Location PSM.CIPS.Rm101 * Rooms                                      | 25 26 27 28 29 30 31<br>1 2 3 4 5 6 7                                                                                                    |
| Start time Thu 9/12/2019 at all all and a start time All any egent   | 8 9 10 11 12 13 14<br>15 16 17 18 19 20 21                                                                                                    |
| Eng time Thu 9/12/2019 8:30 AM -                                     | 22         23         24         25         26         27         28           29         30         1         2         3         4         5                                                                                                    |
|                                                                      | Nore  Choose an available room: None Supported times: Supported times: Supported time: Supported time: Supported time: Supported time: Supported time: Supported time: Supported time: Supported time: Supported time: Supported time: Supported time: Supported time: Supported time: Supported time: Supported tite: Supported time: Supported time: Supported time: Supp |
| in Shared Folder 🕎 Calendar - duynslag@msu.edu                       |                                                                                                    |

14. Choose the start time and end time to your meeting. If you are sure the conference room is available for the time you selected click → send and you can skip the next step detailing the scheduling assistant.

## Instructions below are to determine availability – of CIPS conference room and your invitees that use Outlook scheduler.

If you didn't determine the meeting room availability of your selected time and you would like to ensure that your invitees will be available you can click the **scheduling assistant.** On the Show Tab.

| Image: Send       Image: Send                                                                                                    | <b>⊟</b> らび↑↓ =                                                         |                              | Webs             | site Migration Me | eting - Meeting     |                                                     | 団 – □ X                                                                                                    |
|----------------------------------------------------------------------------------------------------|-------------------------------------------------------------------------|------------------------------|------------------|-------------------|---------------------|-----------------------------------------------------|----------------------------------------------------------------------------------------------------|
| Delete       Image: Scheduling Assistant       Stype Meeting Meeting Notes       Attones       Image: Stype Meeting Meeting Notes       Image: Stype Meeting Meeting Notes       Image: Stype Meeting Meeting Notes       Image: Stype Meeting Notes       Image: Stype                                                                                                    | File Meeting Insert                                                     | Format Text Rev              | iew ♀ Tell I     | me what you war   | nt to do            |                                                     |                                                                                                    |
| Image: Control of the second second secon              | Delete                                                                  | Skype<br>Meeting             | Meeting<br>Notes | Invitation        | . 15 minutes        | <ul> <li>Time Zones</li> <li>Room Finder</li> </ul> | <ul> <li>Templates</li> </ul>                                                                                                    |
| B. All Attendees       2:00 PM 1:00 2:00 3:00 4:00 8:00 AM 9:00 10:00 11:00       1:00 11:00         Ø. All Attendees       Ø. O Sector AM 9:00 10:00 11:00       1:00 11:00         Ø. O PSM: CrossBan DD       Ø. O Sector AM 9:00 10:00 11:00       1:00 11:00         Ø. O PSM: CrossBan DD       Ø. O Sector AM 9:00 10:00 11:00       1:00 11:02         Ø. O PSM: CrossBan DD       Ø. O Sector AM 9:00 10:00 11:00       1:00 11:02         Ø. O PSM: CrossBan DD       Ø. O Sector AM 9:00 10:00 11:00       1:00 11:02         Ø. O PSM: CrossBan DD       Ø. O Sector AM 9:00 10:00 11:00       1:00 11:02         Ø. O PSM: CrossBan DD       Ø. O Sector AM 9:00 10:00 11:00       1:00 11:02         Ø. O PSM: CrossBan DD       Ø. O Sector AM 9:00 10:00 11:00       1:00 11:02         Ø. O PSM: CrossBan DD       Ø. O Sector AM 9:00 10:00 11:00       1:00 11:02         Ø. O PSM: CrossBan DD       Ø. O Sector AM 9:00 10:00 11:00       1:00 11:02         Ø. O PSM: CrossBan DD       Ø. O Sector AM 9:00 10:00 11:00       1:00 11:02         Ø. O PSM: CrossBan DD       Ø. O Sector AM 9:00 10:00 11:00       1:00 11:00         Ø. O PSM: CrossBan DD       Ø. O Sector AM 9:00 10:00       1:00 11:00         Ø. O PSM: CrossBan DD       Ø. O Sector AM 9:00 10:00       1:00 11:00         Ø. O PSM: CrossBan DD       Ø. O Sector AM 9:00       1:00 10:                                                                                                    | ™ <u>S</u> end Q 100% ▼                                                 |                              |                  |                   | Thursday, September | 12, 2019                                            | Room Finder 💌 🗙                                                                                                    |
| Suggestions cannot be provided because free/busy data could not be retrieved.                                                                                                    | All Attendees     O duynslag     O Landis, Douglas     O PSM.CIPS.Rm101 | 12:00 PM 1:00                |                  |                   |                     |                                                     | ↓         September 2019         ▶           Su Mo Tu We Th         Fr Sa         25 26 27 28 29 30 31           1         2 3 4 5 6 7         8 9 10 11 12         13 14           15 16 17 18 19 20 21         22 32 42 25 26 27 28         29 30 1 2 3 4 5           Good         Fair         Poor           Show a room list:         None         ✓           Choose an available room: |
| Image: state state |                                                                         |                              |                  |                   |                     |                                                     | Suggested times:                                                                                                    |
| Add Attendees         Options         *         Thu 9/12/2019         8:00 AM         *           Add Rooms         End time         Thu 9/12/2019         8:30 AM         *                                                                                                    |                                                                         | Sta <u>r</u> t time Thu 9/12 |                  |                   | 1                   |                                                     | provided because free/busy                                                                                                    |

In the picture above the highlighted blue areas show that the conference room and that both of the attendees are available for the meeting.

If you are satisfied with your selections click the send button – this will:

Reserve the conference room (if not occupied at the time you selected)

Make the entry to your calendar

Send a confirmation request sent out to your attendees.

If you tried to schedule when the conference room was busy the email system will send you an email indicating that it declined your request to schedule the room.

Additionally, the conference room can only schedule up to 180 days into the future. If you require later dates than that please consult with Linda Colon Or Lee Duynslager.

Once the reservation is confirmed you will see the meeting in your calendar:

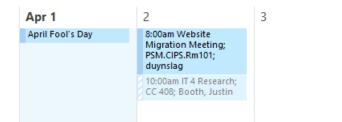

If you click on this entry:

| 1 2 3 4               | 5 👻 Website Migration Meeting - Meeting                                                                                                    | <b>⊡</b> – ⊡ ×                                                                                                    |
|-----------------------|----------------------------------------------------------------------------------------------------|----------------------------------------------------------------------------------------------------|
| File Meeting          | Insert Format Text Review Q Tell me what yr:: want to do                                                                                                  |                                                                                                    |
| Cancel                | pointment                                                                                                    | Categorize<br>Tags                                                                                                    |
| 1 Attendee responses: | 1 accepted, 0 tentatively accepted, 0 declined.                                                                                                    | Room Finder • ×                                                                                                    |
| To                    | Landis, Douglas; PSM.CIPS.Rm101                                                                                                    | April 2019                                                                                                    |
| Send Subject          | Website Migration Meeting                                                                                                    | Su Mo Tu We Th Fr Sa                                                                                                    |
| Update Location       | PSM.CIPS.Rm101   Rooms                                                                                                    | 31 <b>1 2 3 4 5 6</b><br>7 8 9 10 11 <u>12</u> 13                                                                                                    |
| S <u>t</u> art time   | Tue 4/2/2019         8:00 AM         All day event                                                                                                    | 14 15 16 17 18 19 20<br>21 22 23 24 25 26 27                                                                                                    |
| En <u>d</u> time      | Tue 4/2/2019 8:30 AM -                                                                                                    | <b>28 29 30</b> 1 <b>4</b><br>5 6 7 8 9 10 11                                                                                                    |
| calendars if they ch  | eeting here. Maybe agenda or other details. This will get copied to each of the people's<br>oose to accept your meeting time. Test Doug Please Disregard. | Show a room list:<br>Custom<br>Choose an available room:<br>None<br>Suggested times:<br>8:00 AM - 8:30 AM<br>Current meeting time<br>8:30 AM - 9:00 AM<br>1 conflict, no rooms<br>9:00 AM - 9:30 AM<br>1 conflict, no rooms<br>9:30 AM - 10:00 AM<br>1 conflict, no rooms<br>11:00 AM - 11:30 AM<br>1 conflict. Landis, Do |

You can see the details of the meeting. How many people accepted how many declined and the location of the meeting.